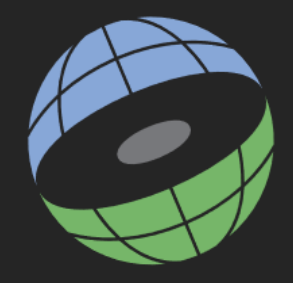

#### CENTER FOR GEOGRAPHIC ANALYSIS **HARVARD UNIVERSITY**

# Spatial Analysis: Raster

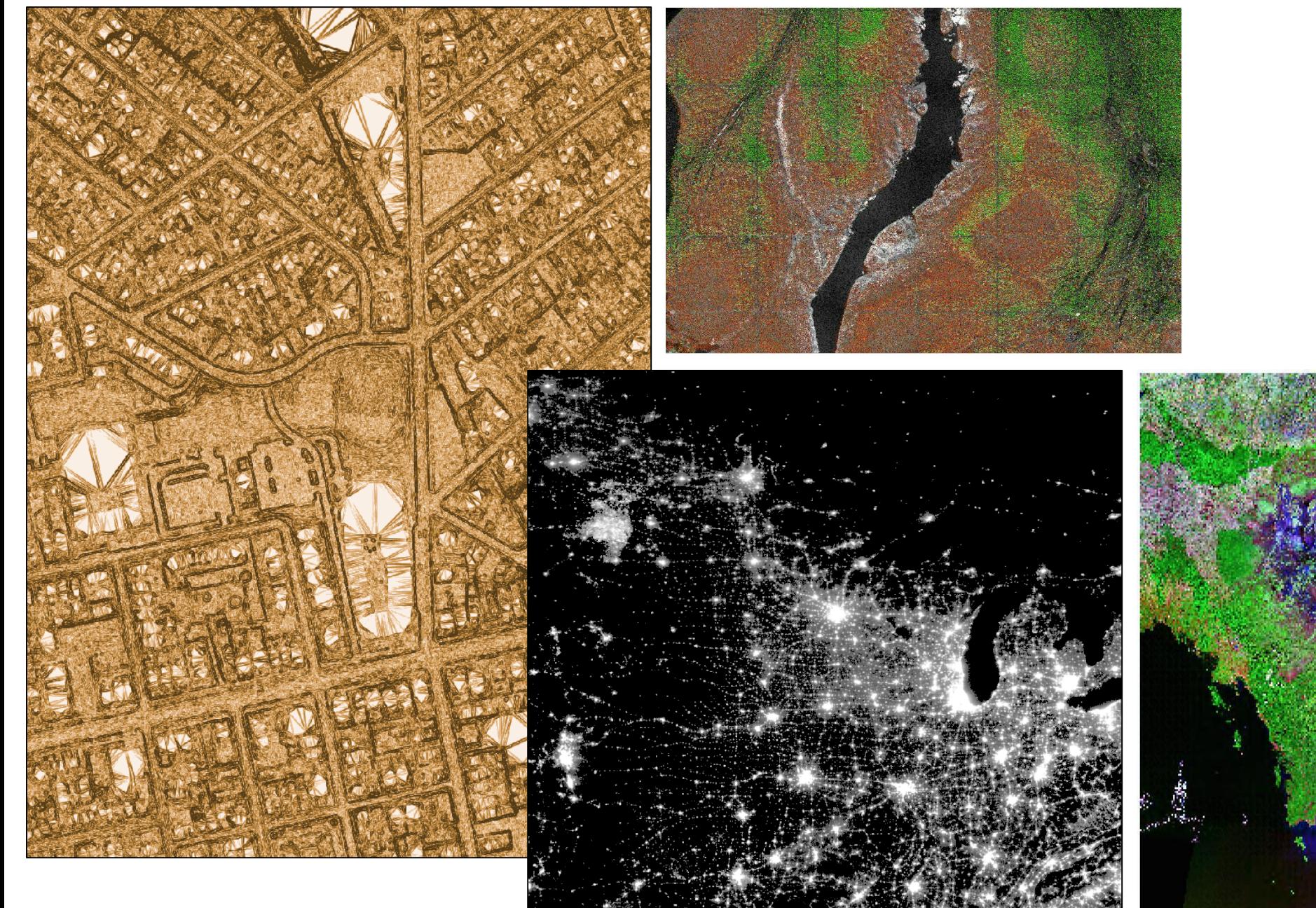

# Rasters are beautiful.

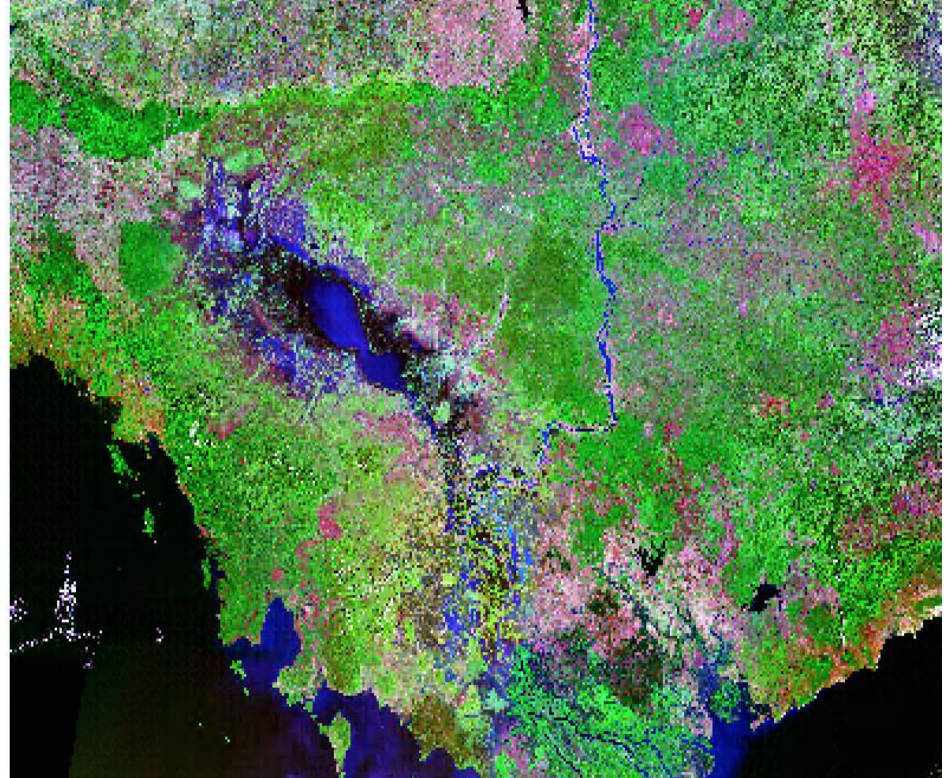

### Rasters don't depict objects; they represent space.

Rasters are made of pixels, called cells. The cells are squares of a fixed size, and each contains a single value.

They are arranged in rows and columns.

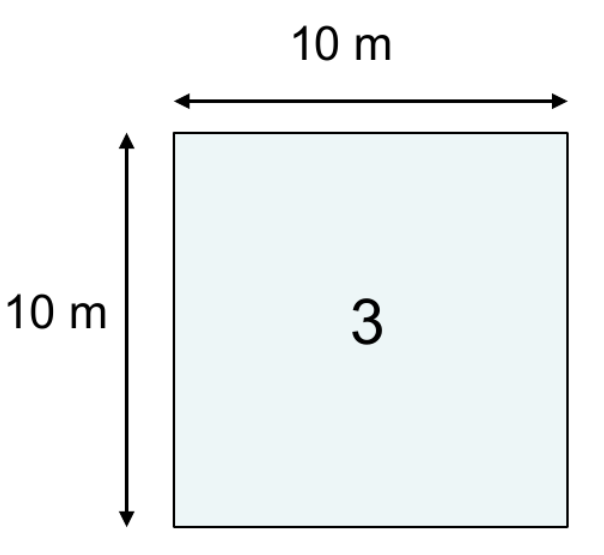

## The pixel size and number of rows and columns can be viewed under Properties > Source.

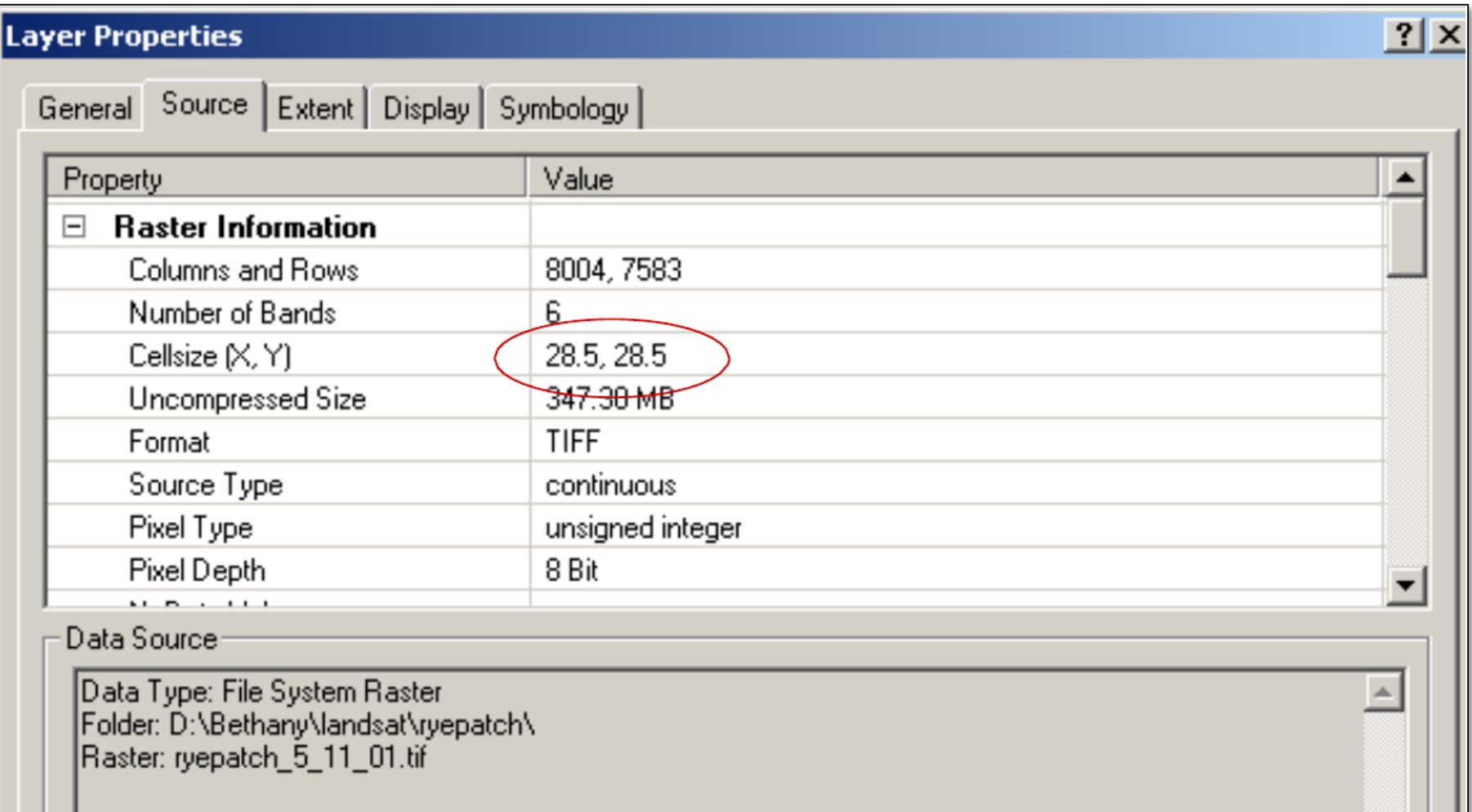

#### The pixel size determines the resolution of the raster.

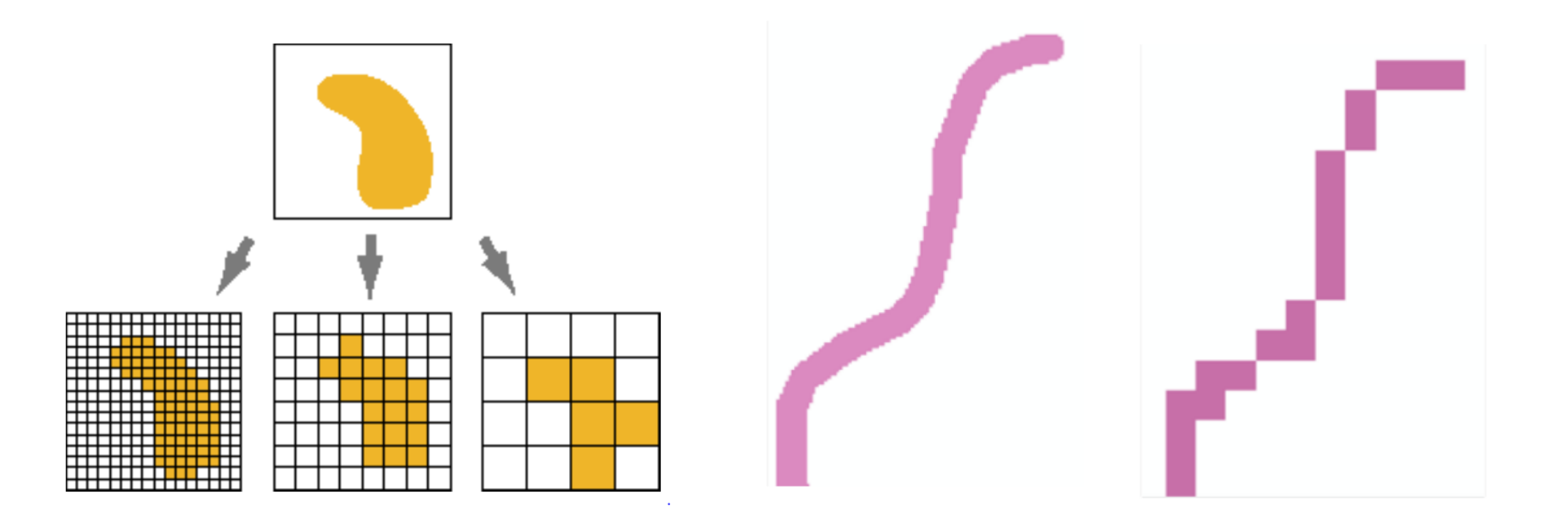

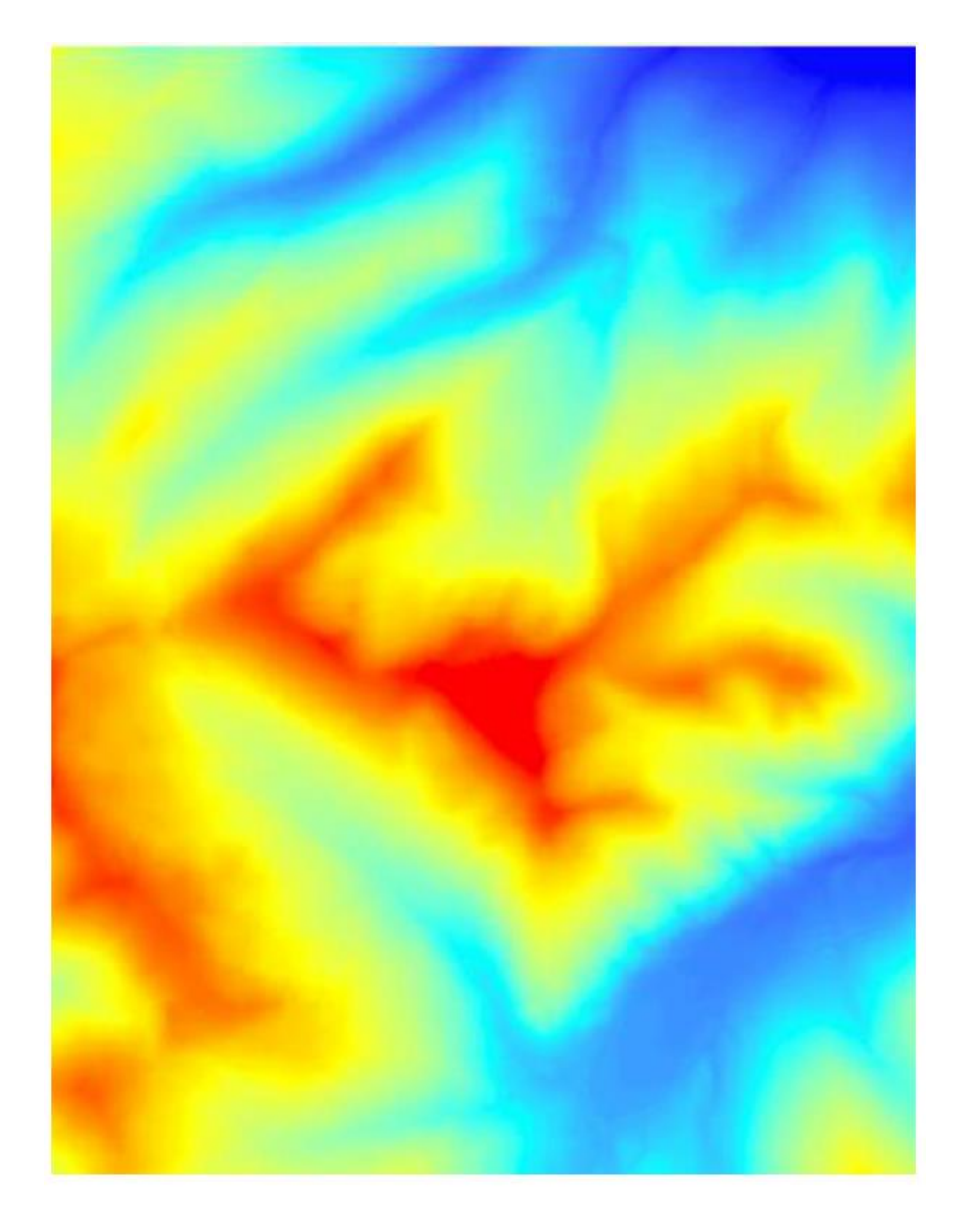

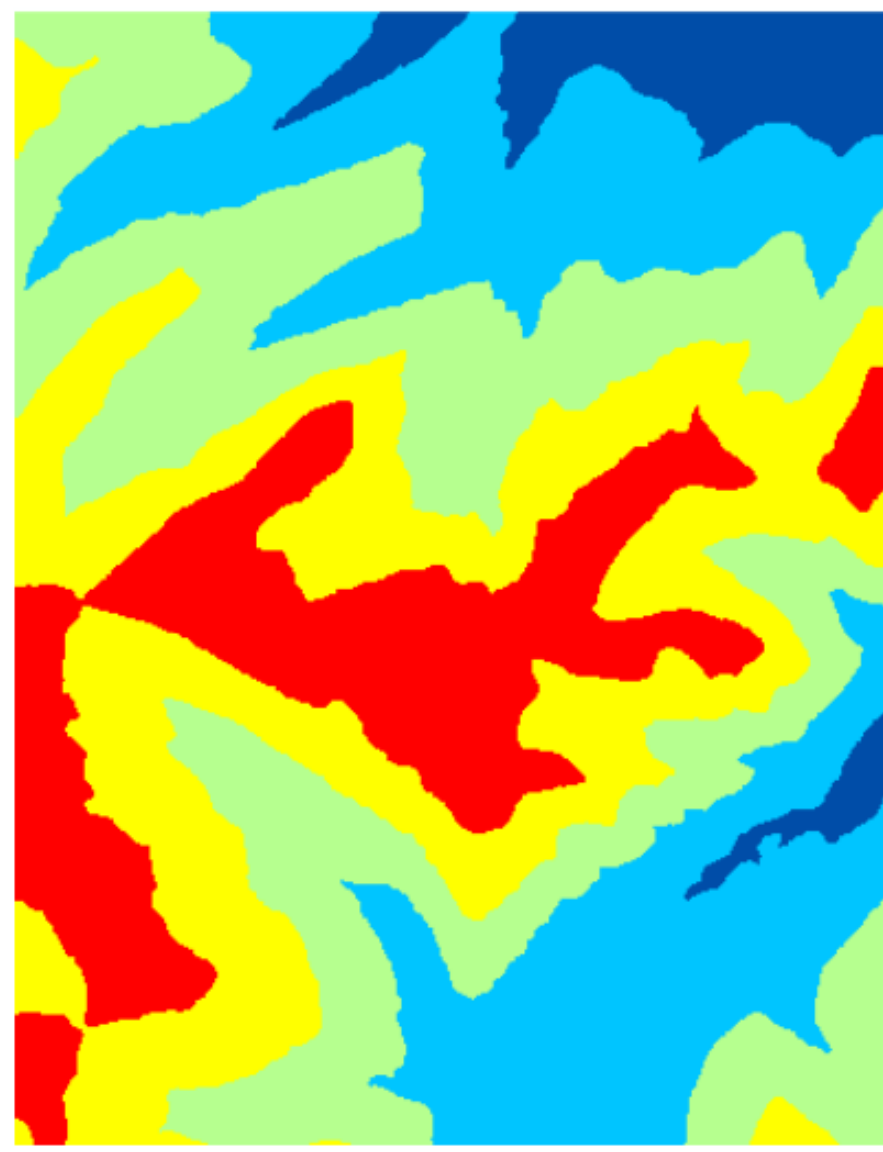

Rasters can be continuous or discrete -- "classified."

**Continuous** rasters can be displayed with a classified symbology or they can be actually reclassified.

# Special classified rasters include binary rasters and rasters with a limited set of values, such as landcover.

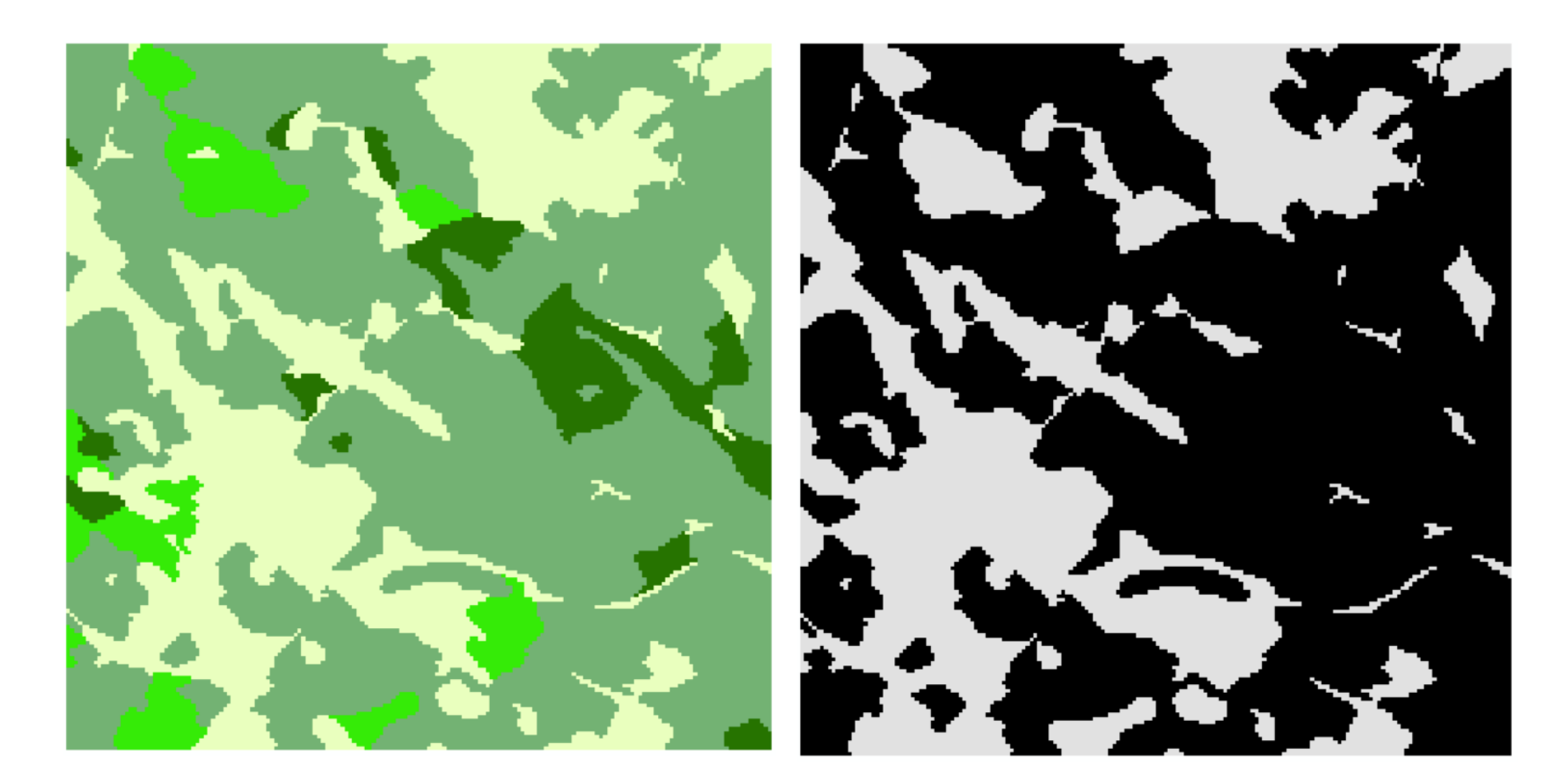

Raster data comes in as many formats as other image data.

Sometimes a number of rasters are packaged together in a "stack."

Taking apart a raster stack or opening some proprietary formats can require special techniques or outside software.

- ESRI Grid
- Geo TIFF
- $\cdot$  IMG
- $\cdot$  JPEG
- $\cdot$  MrSID
- $\cdot$  netCDF
- $\cdot$  HDF
- USGS DEM

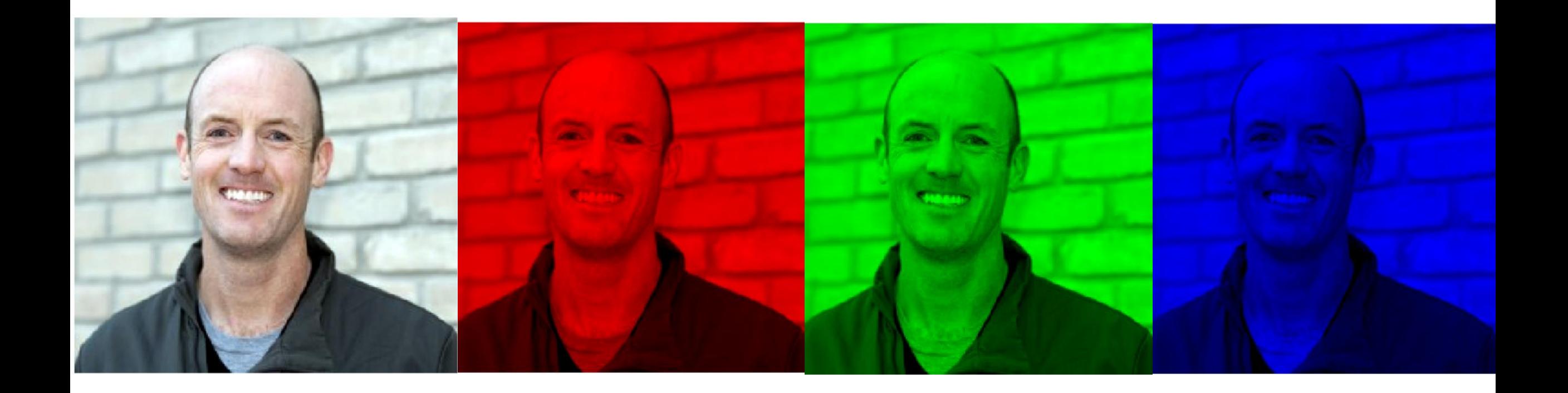

In multi-band rasters, each band can be a range of wavelengths, for example the red/green/blue bands of an RGB composite image.

# A single band raster holds one value per cell.

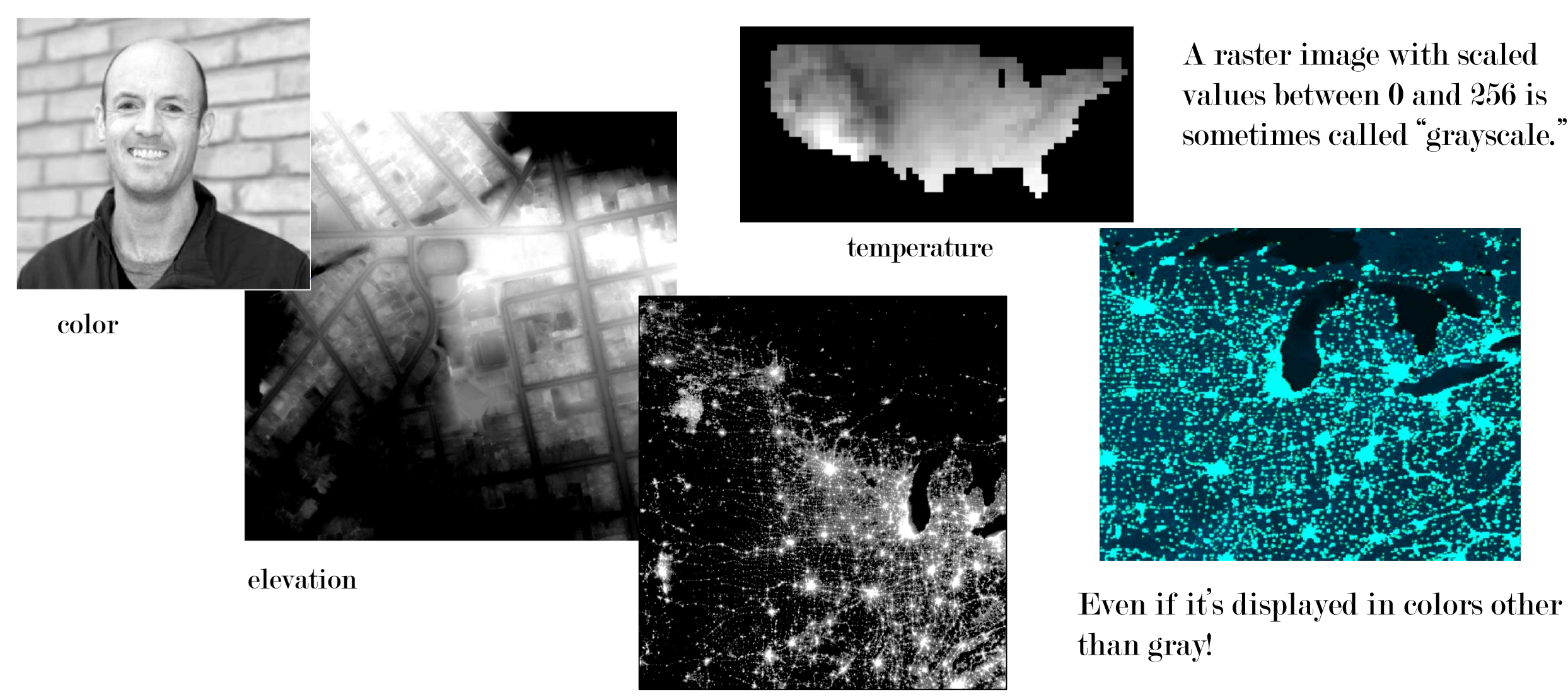

light intensity

# One of the most common rasters is a DEM – Digital Elevation Model.

Each pixel has a value for elevation above sea level.

Raster analysis can take place in two (or more) different dimensions. Some processes analyze the surface of a single raster. Others match up the same pixel location across several raster layers.

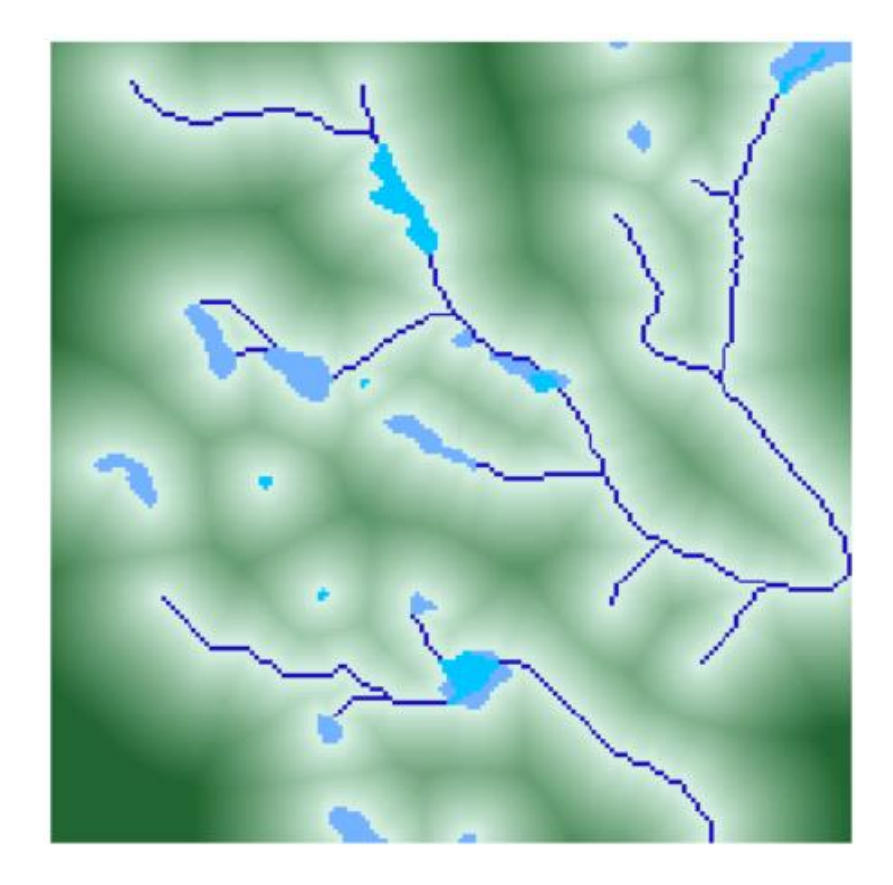

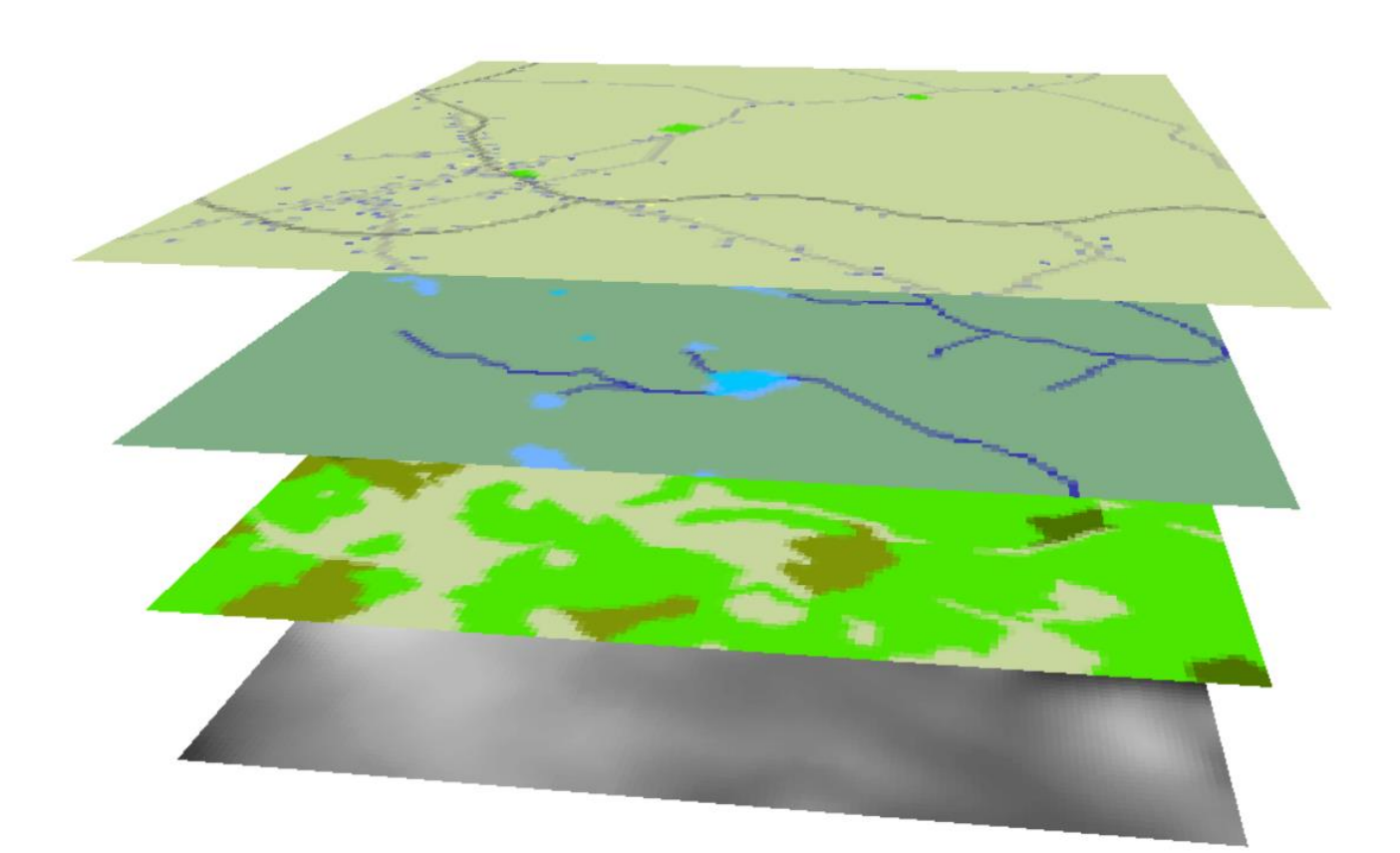

## Example of surface-level analysis: slope from an elevation raster

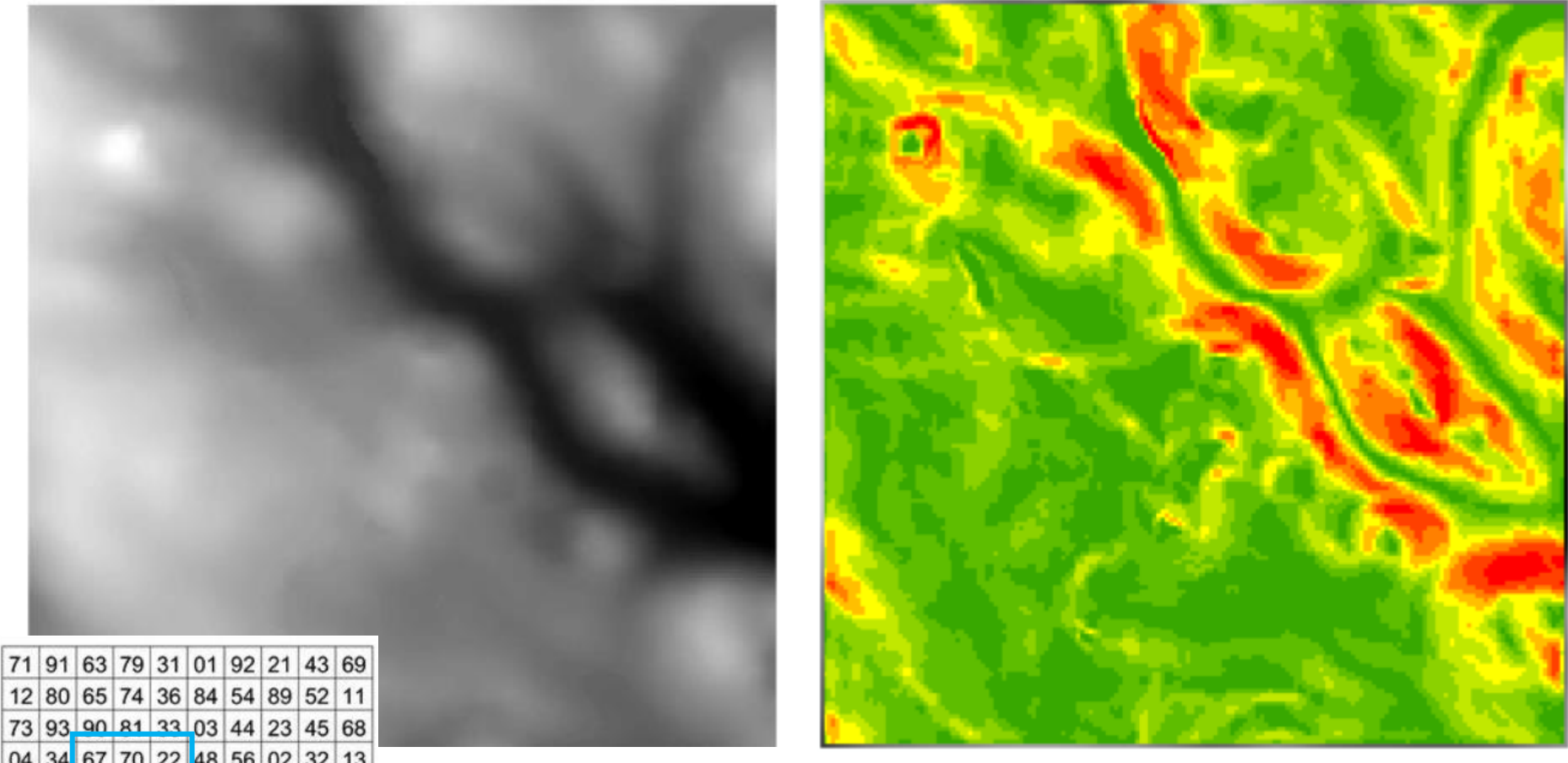

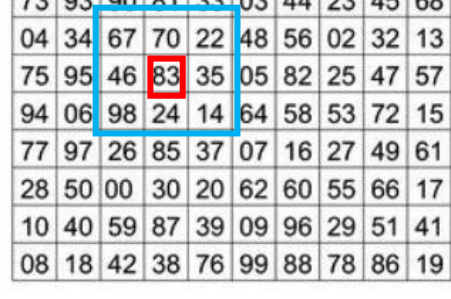

Each pixel in the new raster is filled with a value computed from the corresponding cell in the old raster and its neighbors.

## Example of surface-level analysis: aspect from an elevation raster

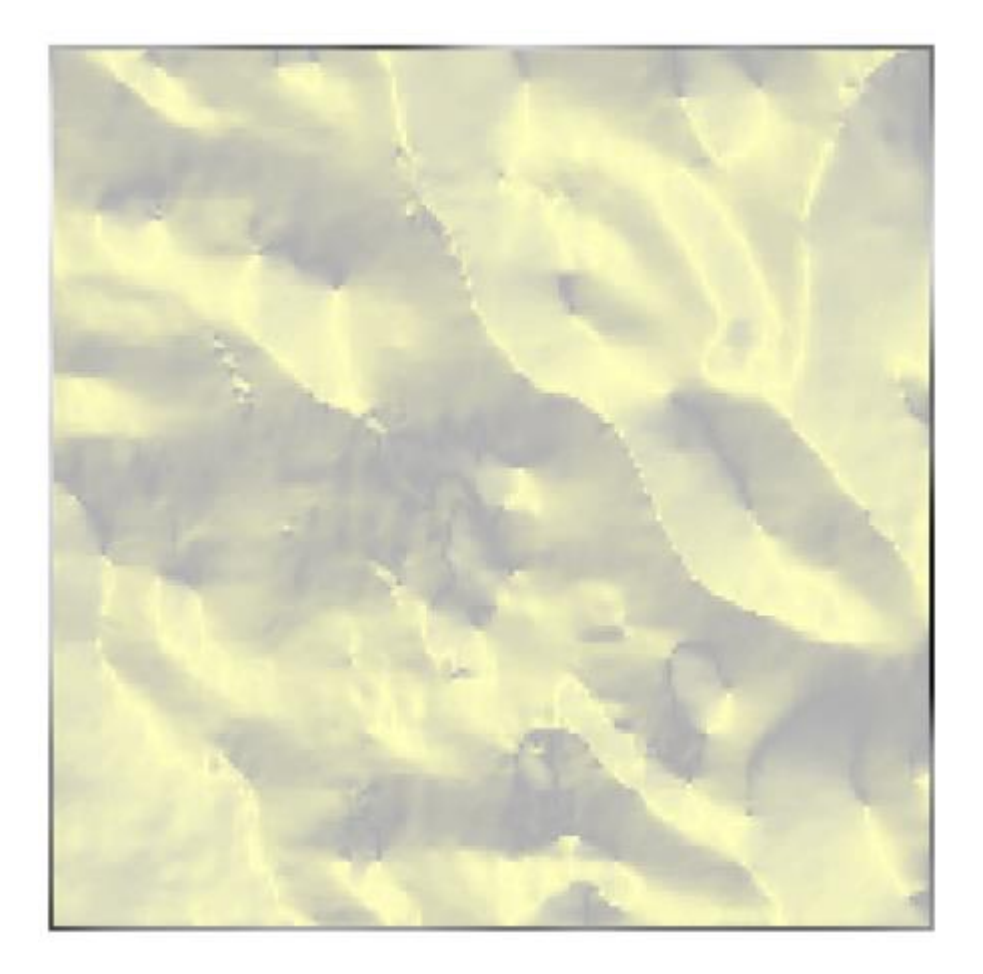

Each pixel in the new raster is filled with a value computed from the corresponding cell in the old raster, 1 – 360º representing which compass direction that pixel faces.

(North is both 1 and 360 . . . 0 is completely flat.)

#### Example of surface-level analysis: viewshed from an elevation raster

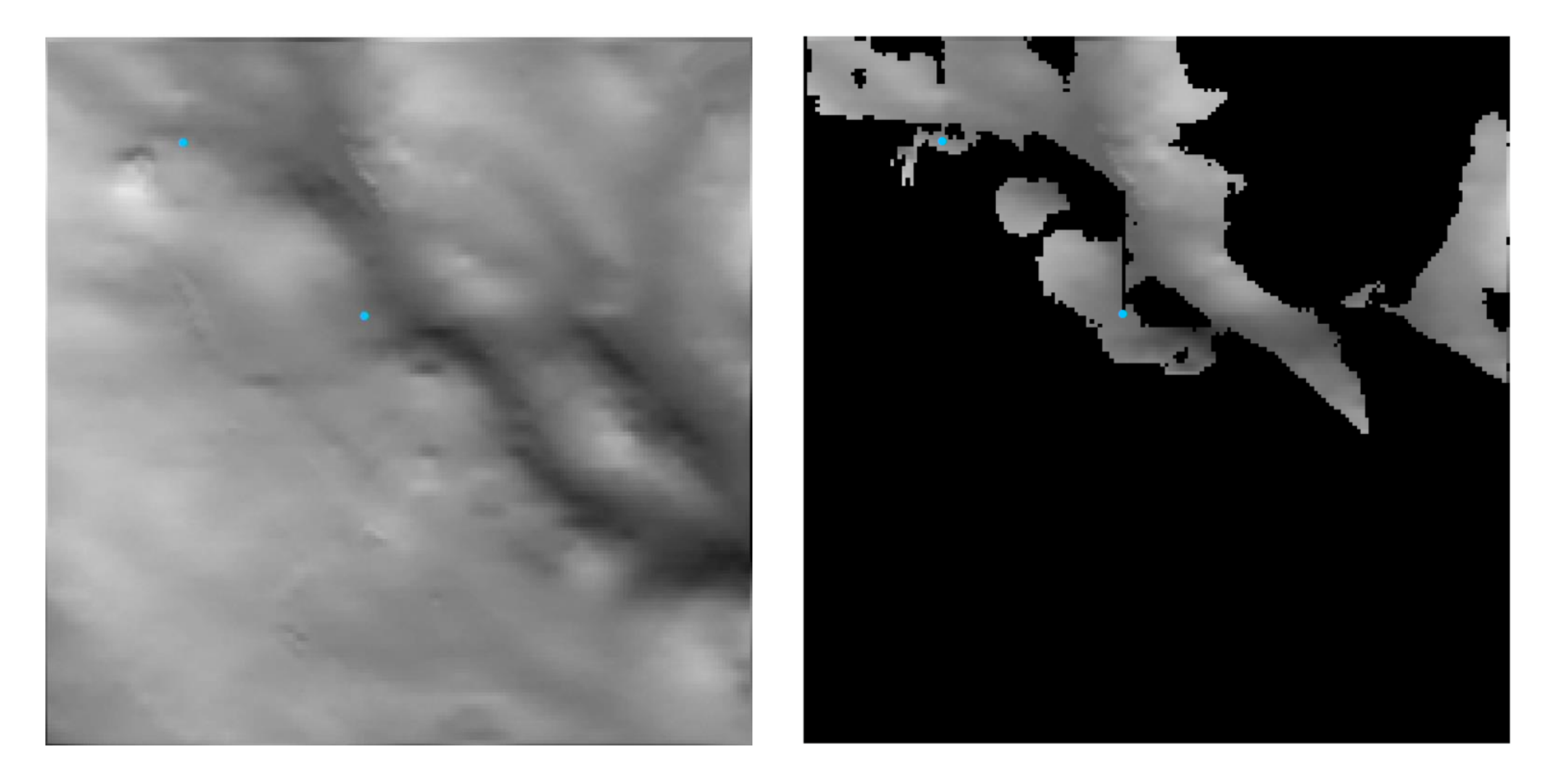

Cells in new raster contain 1 or 0, visible or not visible. Viewshed uses both raster and vector inputs.

## Example of surface-level analysis: Density and Distance

Each cell holds the local density of points or distance from nearest point.

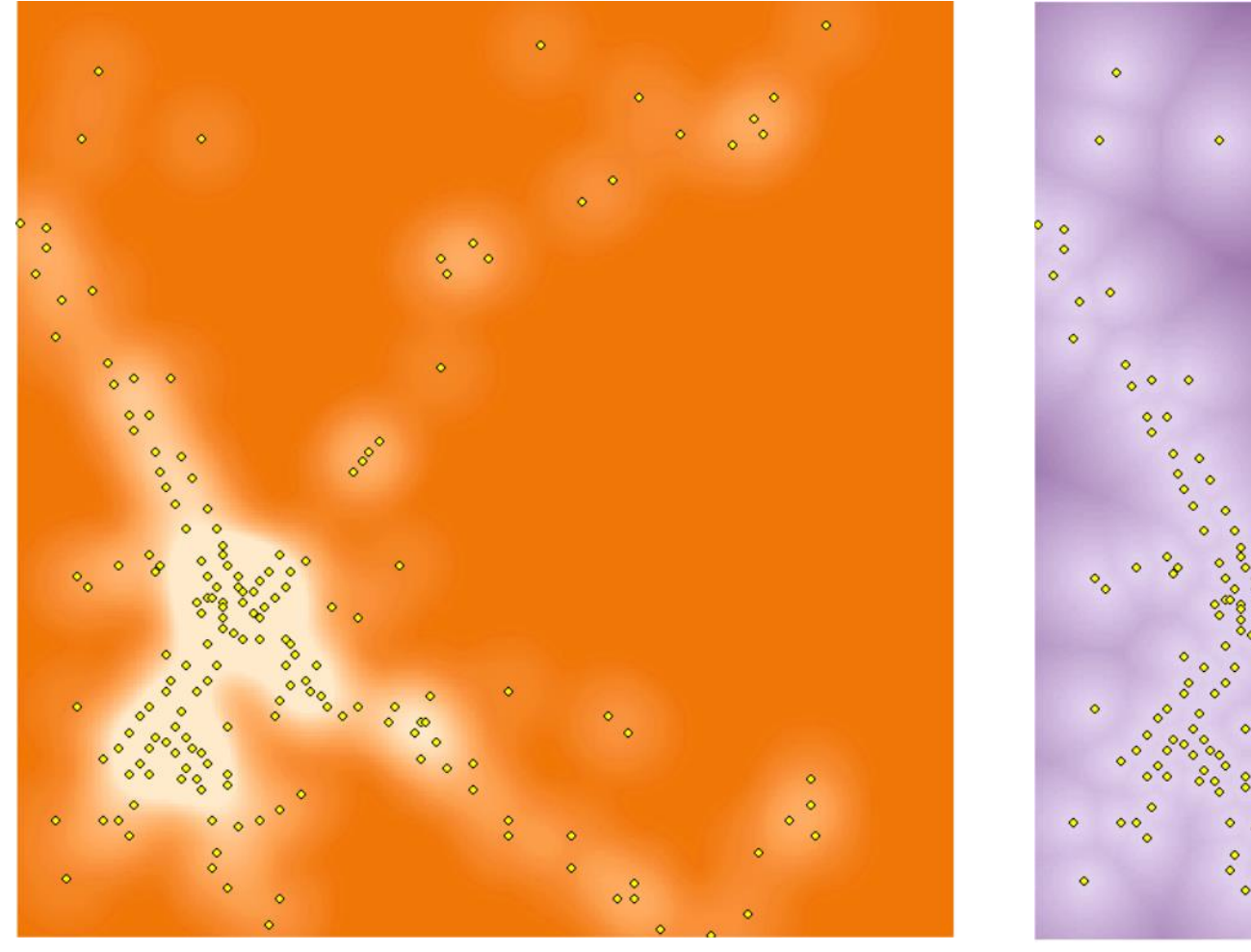

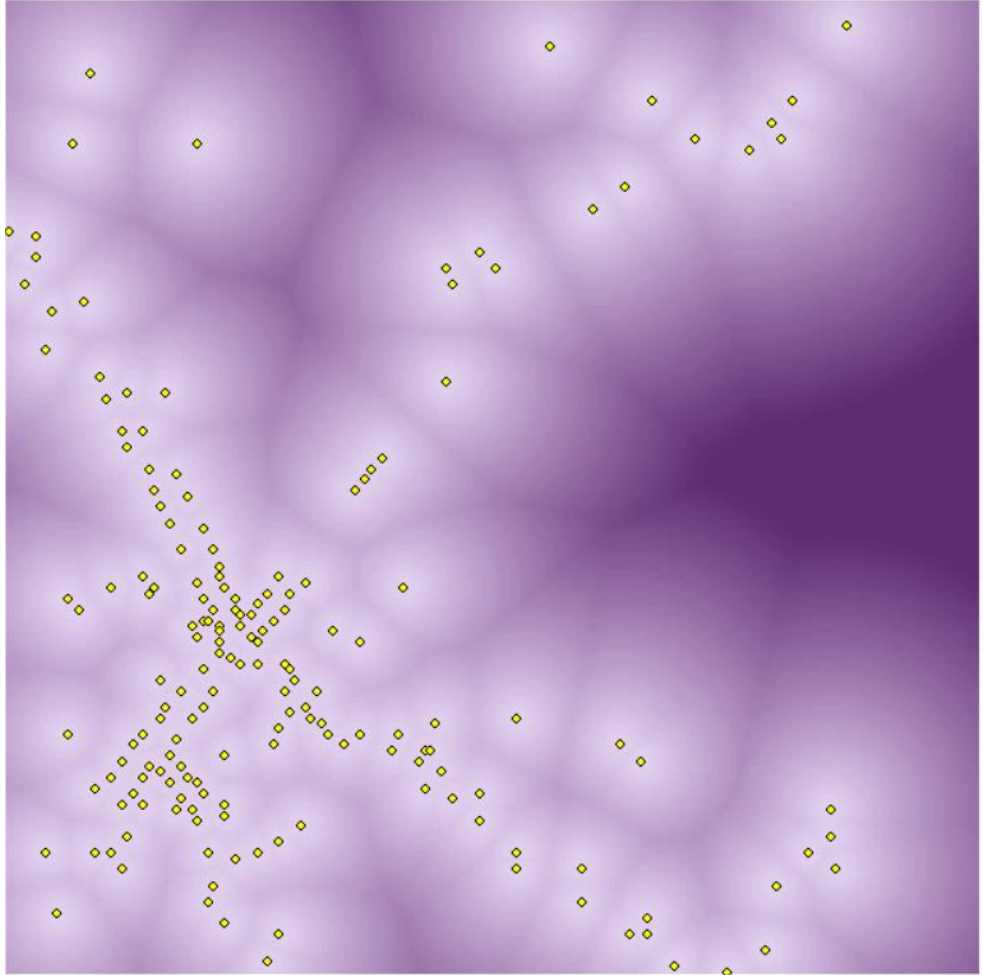

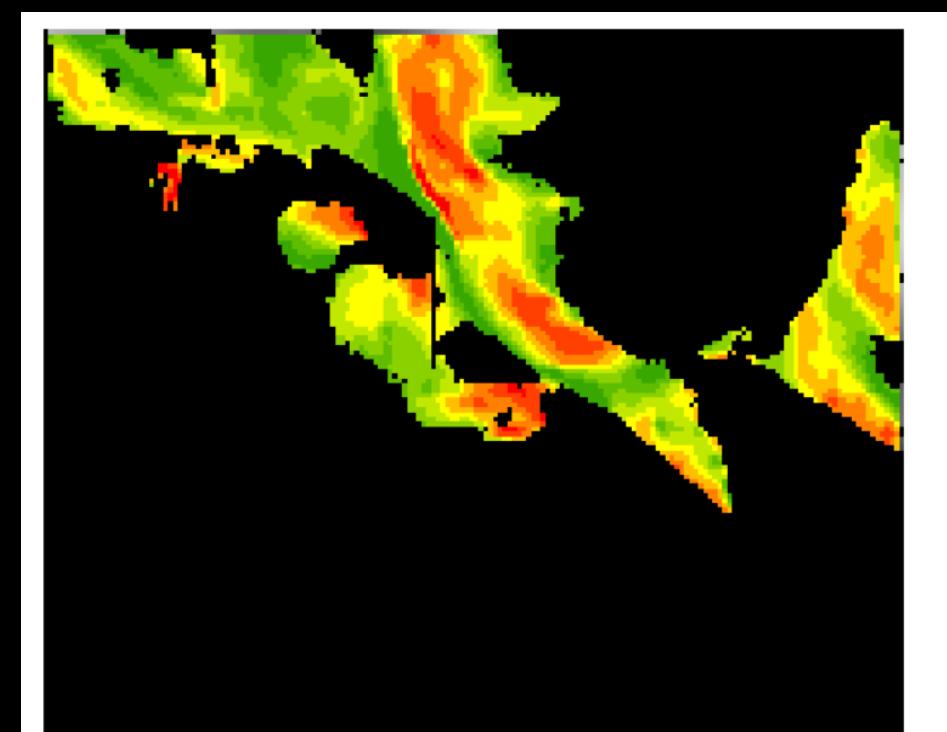

Raster Calculator

# Example of overlay analysis: Map Algebra

Pixel by pixel, layers are combined in mathematical equations and logical operators. The cells in the output raster will each contain the "answer."

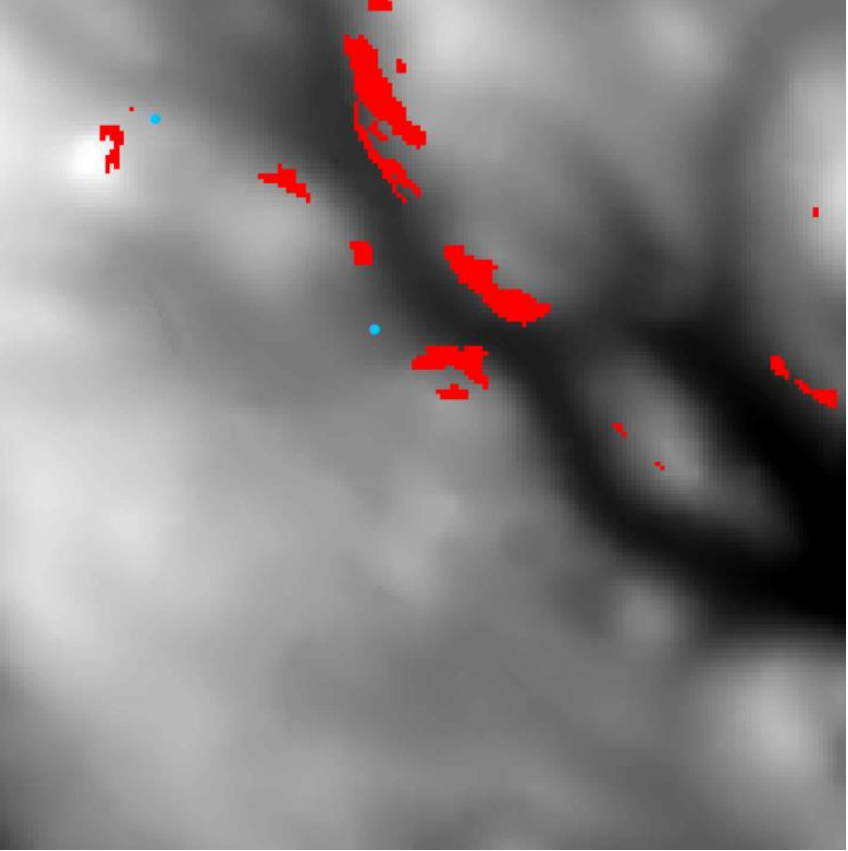

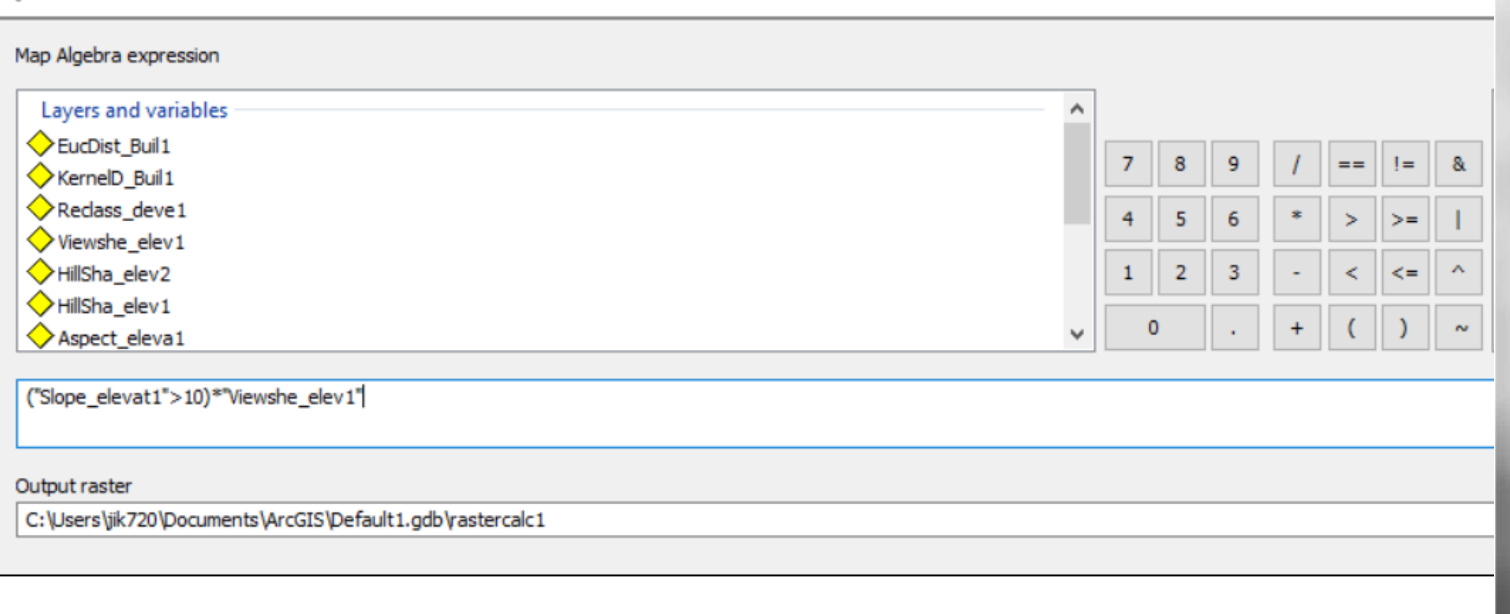

#### Example of overlay analysis: Local Statistics

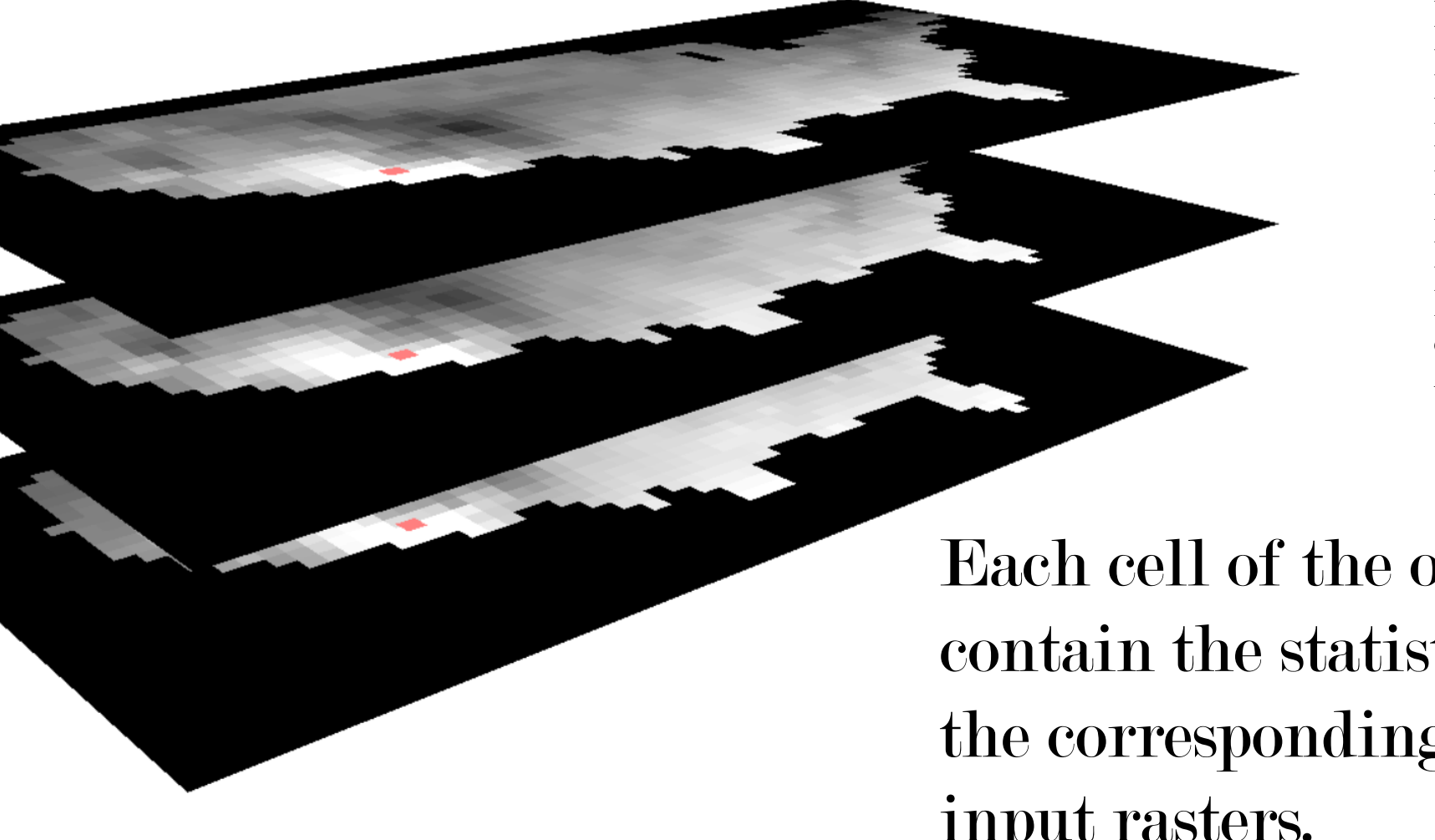

Mean Majority Maximum Median Minimum Minority Range Standard Deviation Variety

Each cell of the output will contain the statistic computed on the corresponding cell in all the input rasters.

# Sampling Raster Data to Features: Extract Values to Points

Zonal Statistics

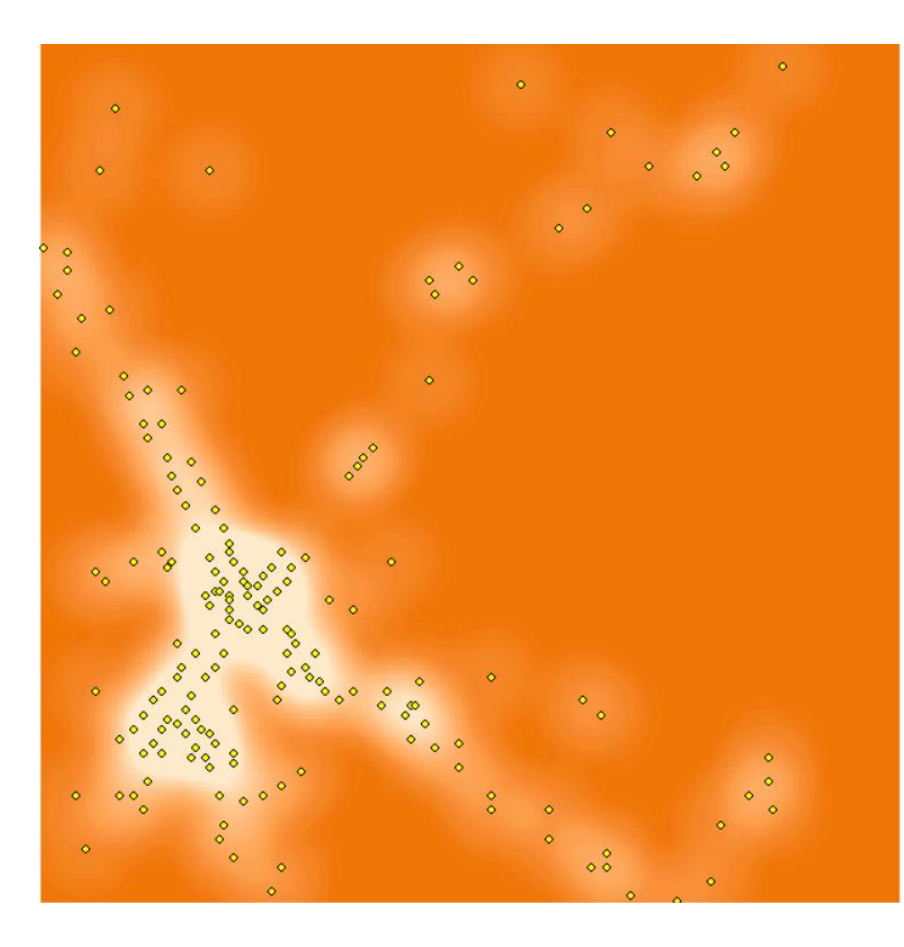

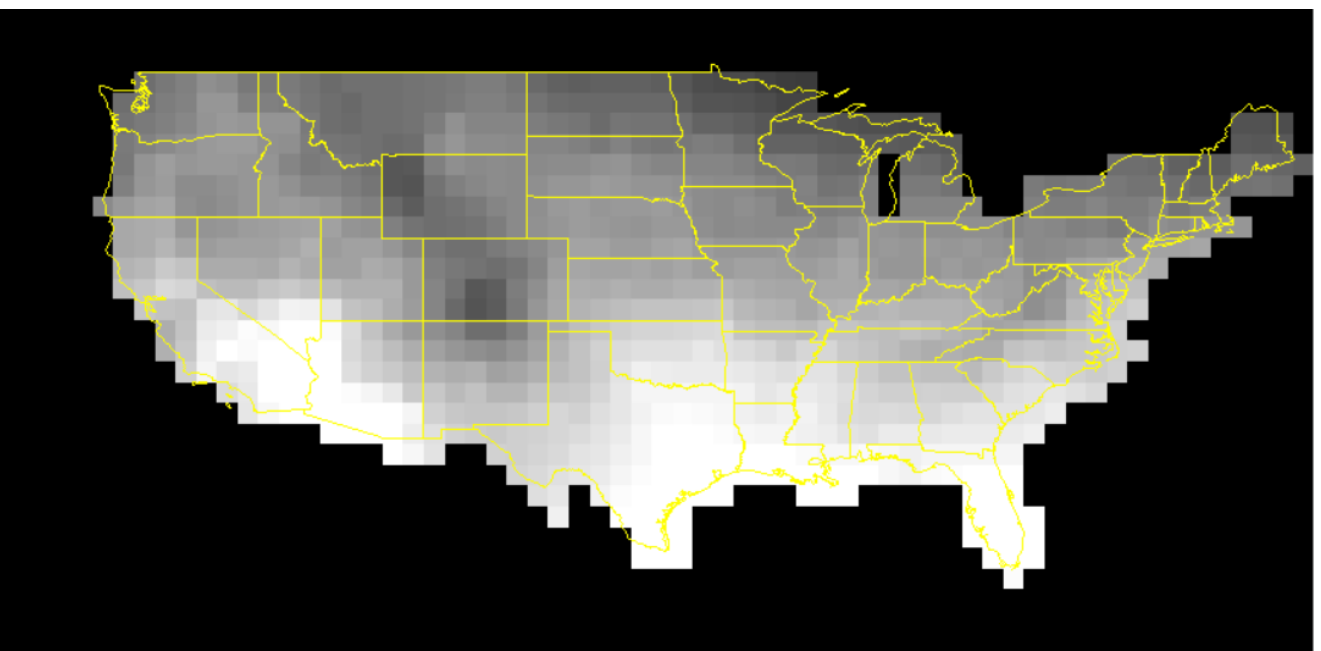

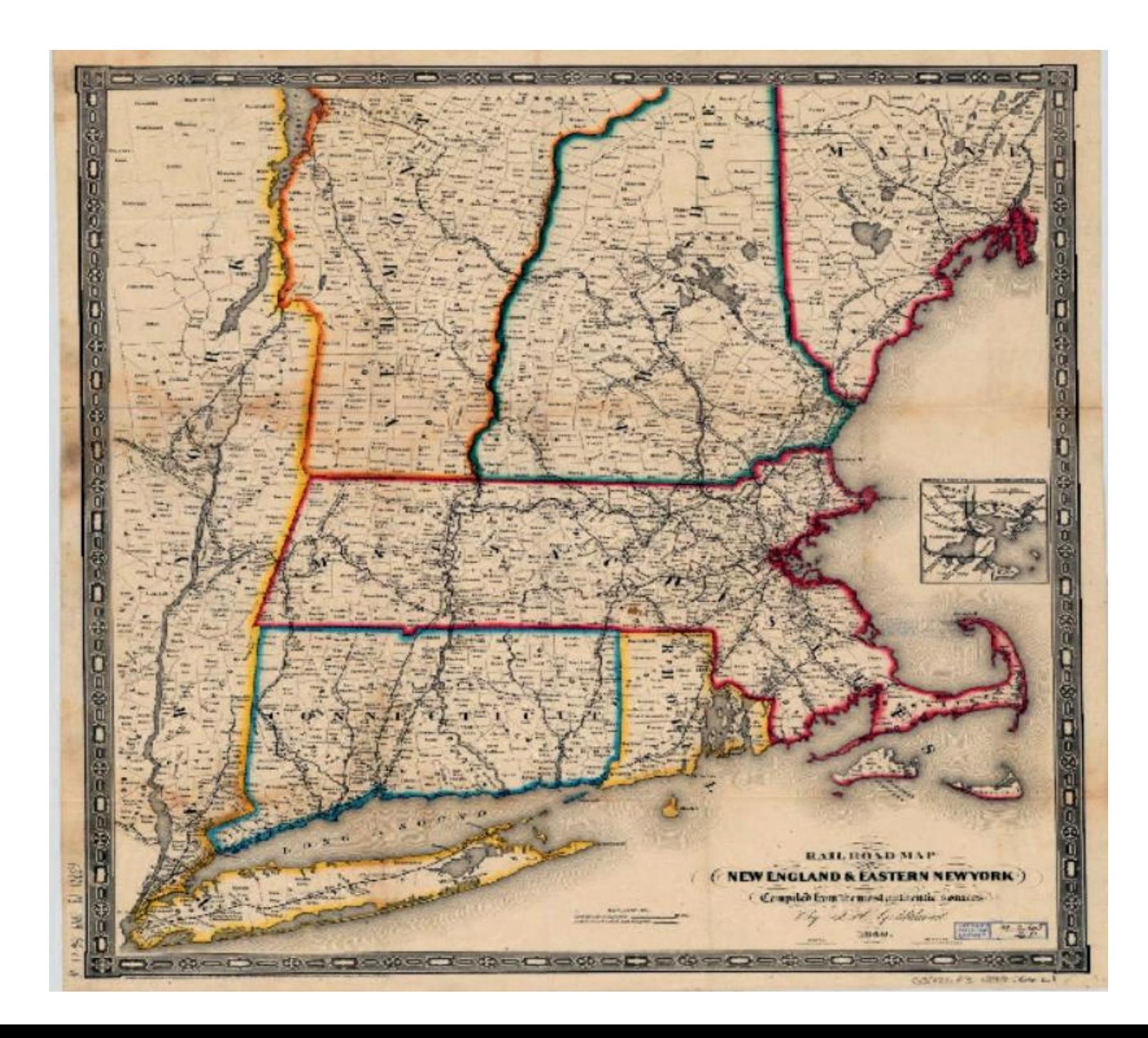

#### Odds & Ends:

## Raster Clip

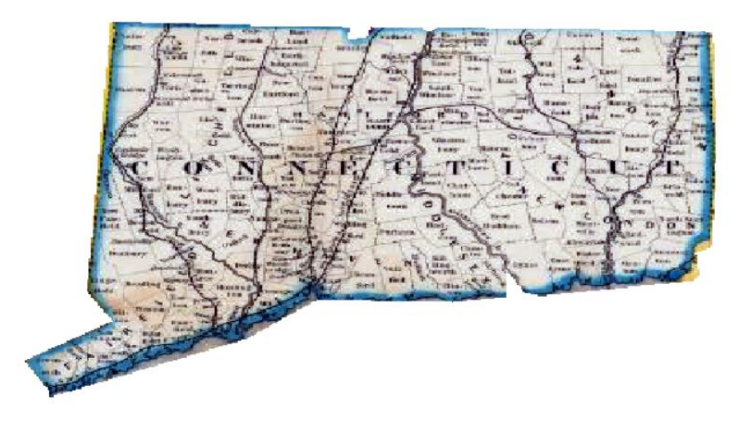

#### Odds & Ends: NoData vs. Zero

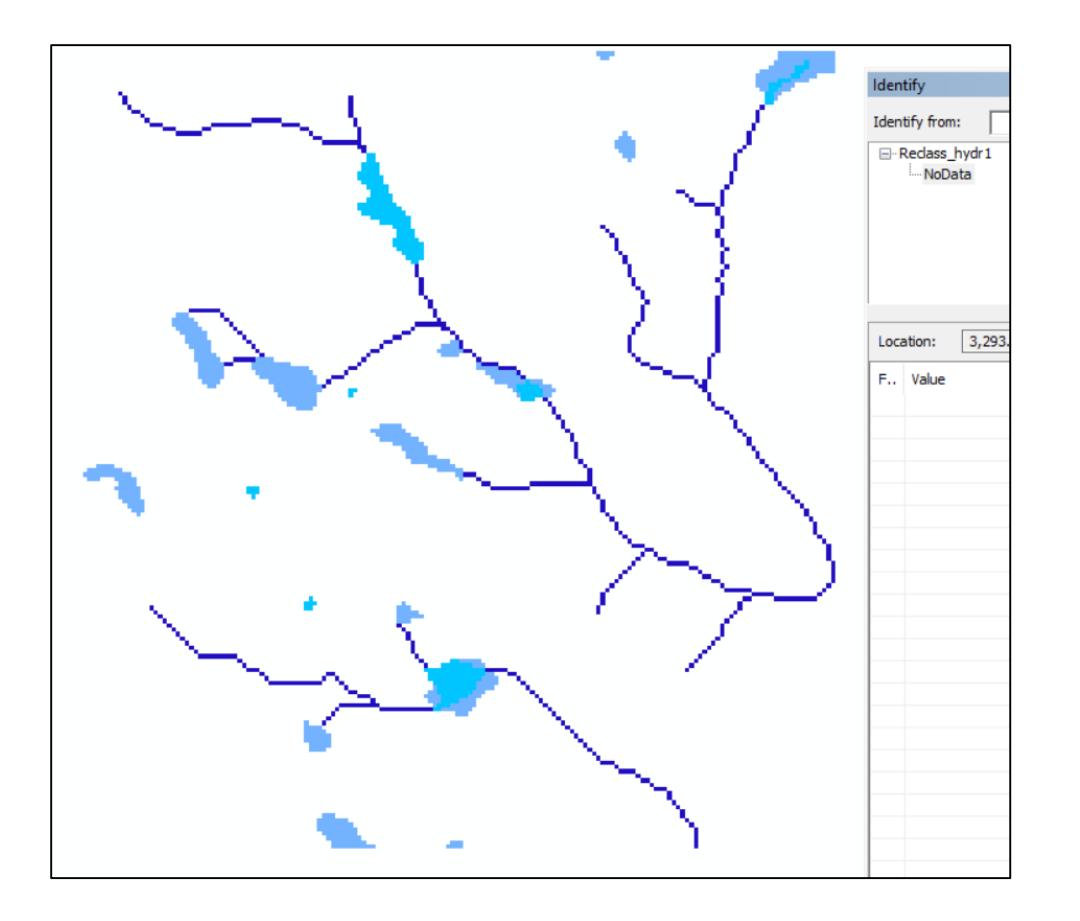

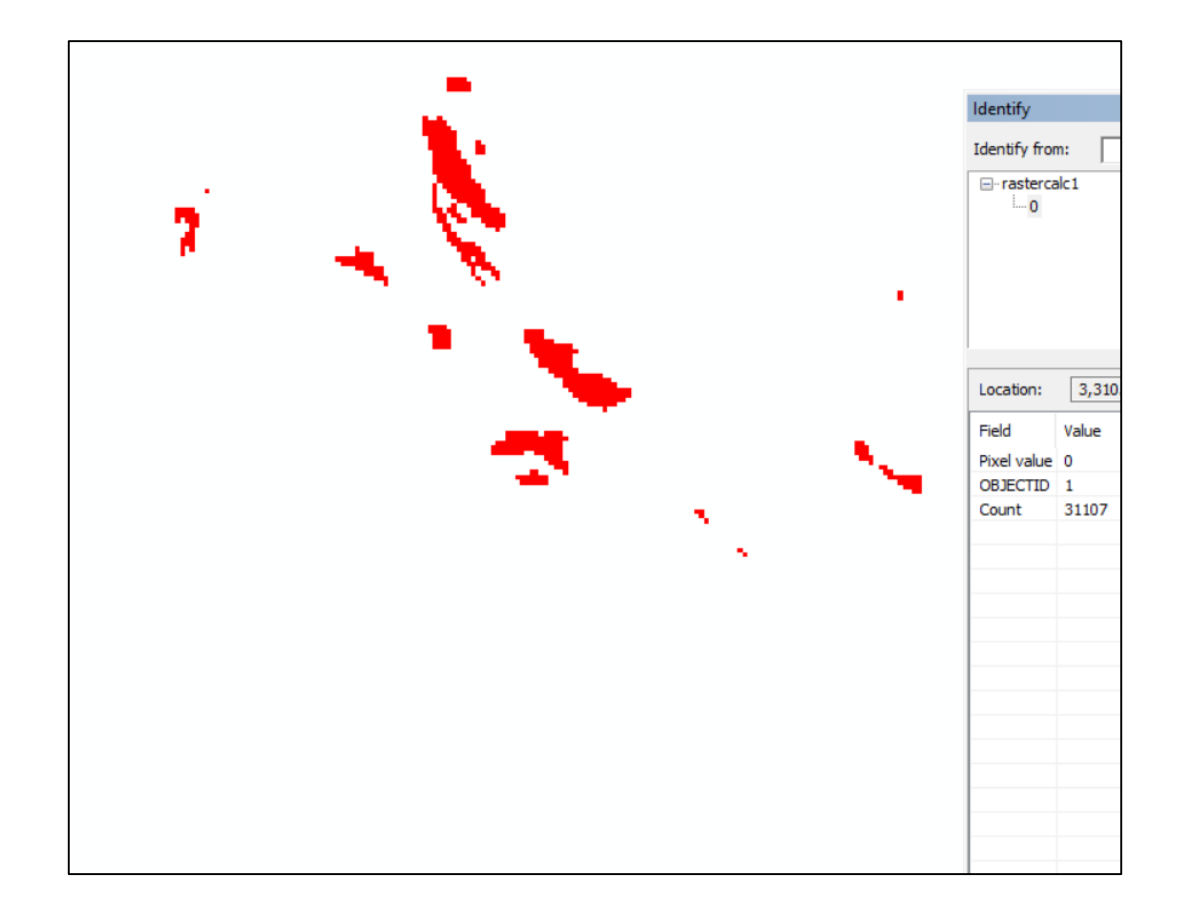

#### Odds & Ends: Make Permanent or Export Raster

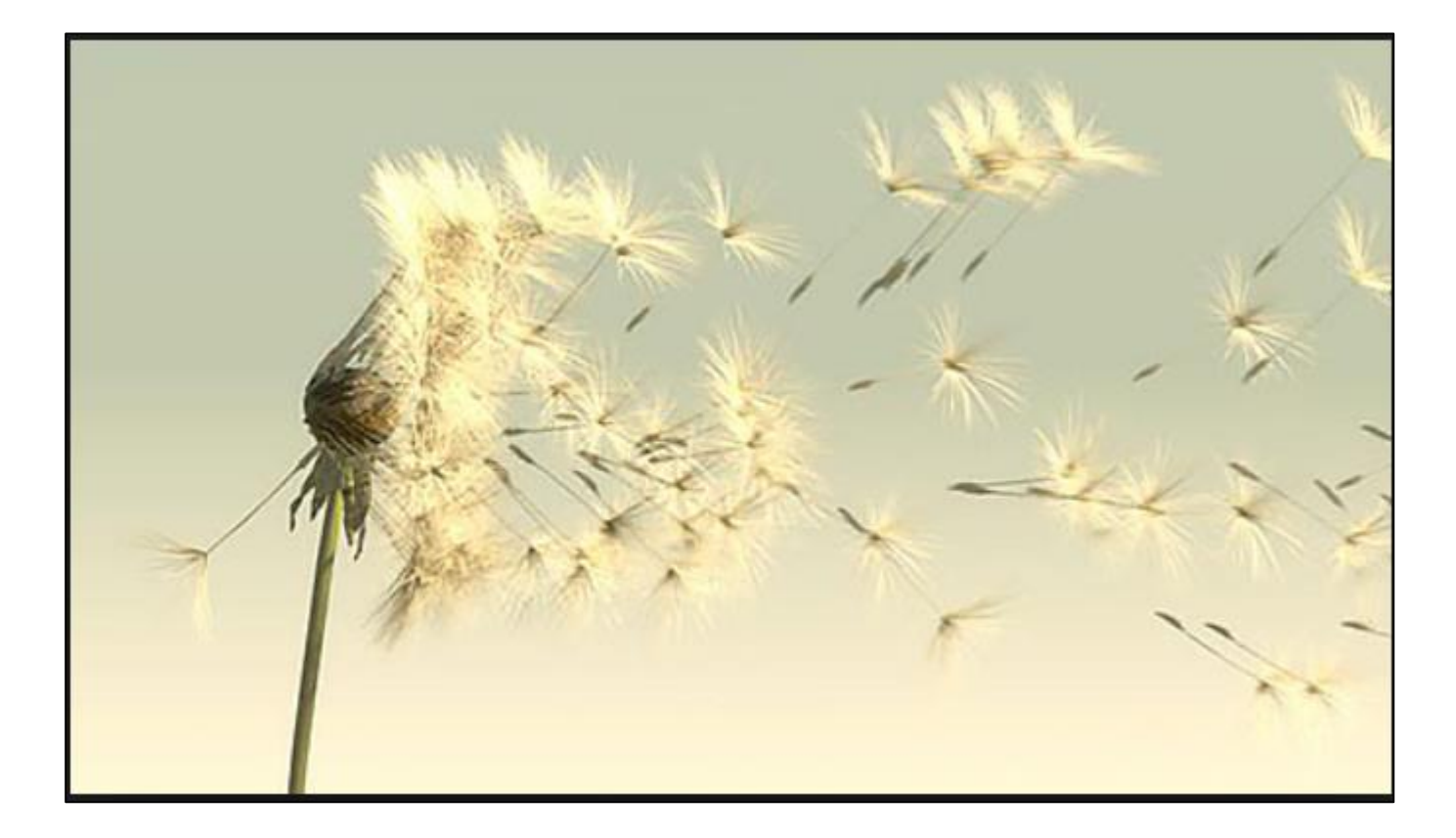